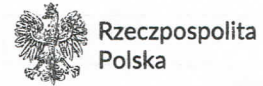

**PREZYDENT WROCŁAWIA** 

DO/W/1

## Wniosek o wydanie dowodu osobistego

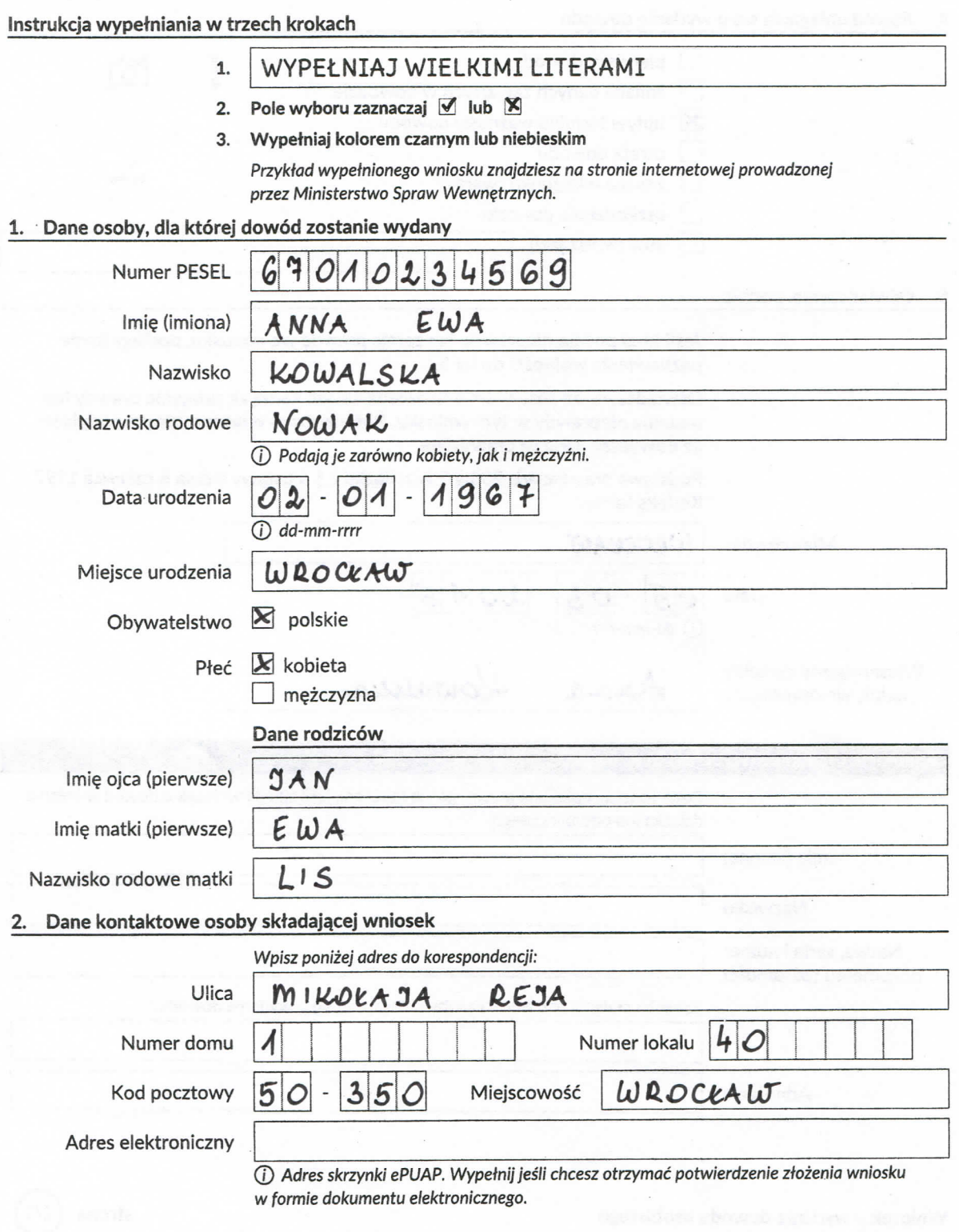

Wniosek o wydanie dowodu osobistego

strona

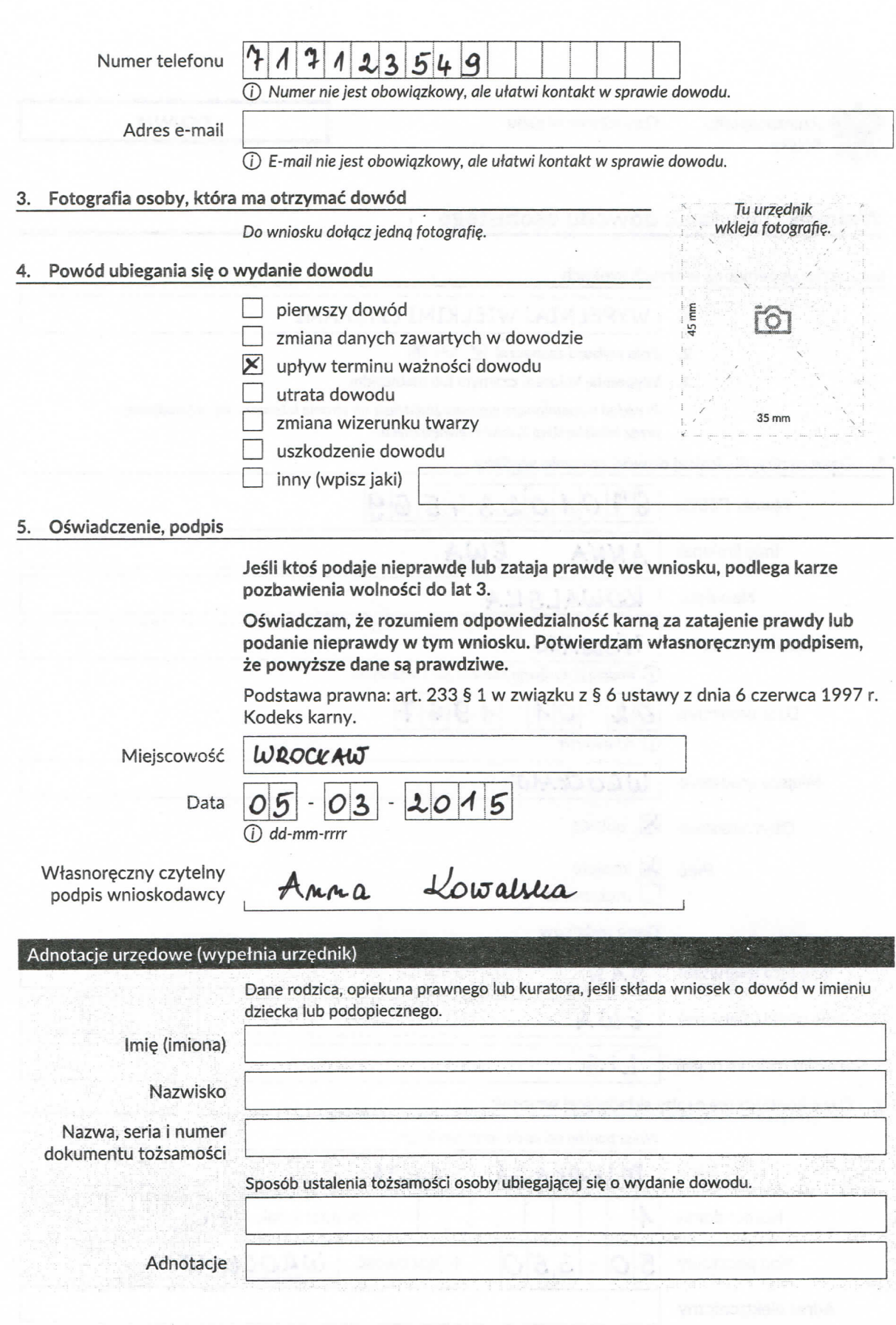

Wniosek o wydanie dowodu osobistego

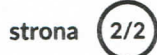